## Package 'Rsomoclu'

October 12, 2022

Version 1.7.6

Date 2022-09-20

Title Somoclu

Imports kohonen

#### Suggests

Description Somoclu is a massively parallel implementation of self-organizing maps. It exploits multicore CPUs and it can be accelerated by CUDA. The topology of the map can be planar or toroid and the grid of neurons can be rectangular or hexagonal . Details refer to (Peter Wittek, et al (2017)) [<doi:10.18637/jss.v078.i09>](https://doi.org/10.18637/jss.v078.i09).

URL <https://peterwittek.github.io/somoclu/>

BugReports <https://github.com/peterwittek/somoclu/issues>

License GPL-3 Author Peter Wittek [aut], Shichao Gao [cre] Maintainer Shichao Gao <xgdgsc@gmail.com> NeedsCompilation yes Repository CRAN SystemRequirements C++11 LinkingTo Rcpp LazyData true Date/Publication 2022-09-26 07:10:07 UTC

### R topics documented:

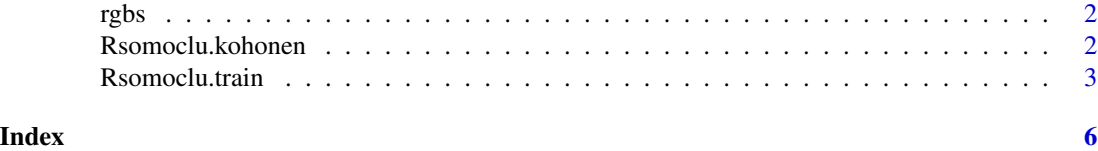

<span id="page-1-0"></span>

#### Description

tiny rgbs data for testing

#### Usage

rgbs

#### Format

matrix in plain text form

Rsomoclu.kohonen *convert Somoclu train result to kohonen class for plotting*

#### Description

A function call to convert Somoclu train result to kohonen class for plotting.

#### Usage

```
Rsomoclu.kohonen(input_data, result, n.hood = NULL, toroidal = FALSE)
```
#### Arguments

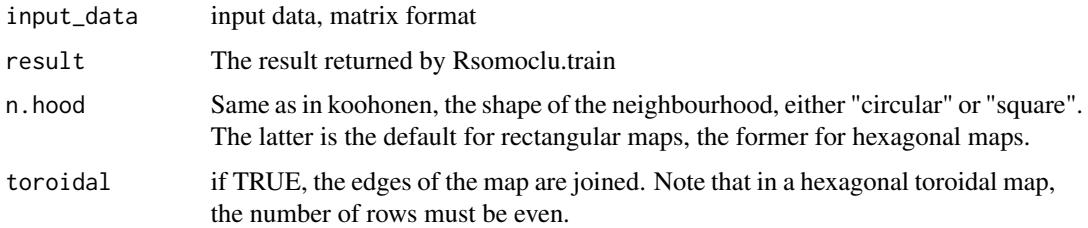

#### Value

An object of class kohonen for plotting.

#### See Also

<https://www.r-bloggers.com/2014/02/self-organising-maps-for-customer-segmentation-using-r/>

#### <span id="page-2-0"></span>Rsomoclu.train 3

#### Examples

```
library('Rsomoclu')
library('kohonen')
data("rgbs", package = "Rsomoclu")
input_data <- rgbs
input_data <- data.matrix(input_data)
nSomX <- 20
nSomY <- 20
nEpoch <- 10
radius0 <- 0
radiusN <- 0
radiusCooling <- "linear"
scale0 <- 0
scaleN <- 0.01
scaleCooling <- "linear"
kernelType <- 0
mapType <- "planar"
gridType <- "rectangular"
compactSupport <- FALSE
codebook <- NULL
neighborhood <- "gaussian"
stdCoeff <- 0.5
res <- Rsomoclu.train(input_data, nEpoch, nSomX, nSomY,
                      radius0, radiusN,
                      radiusCooling, scale0, scaleN,
                      scaleCooling,
                      kernelType, mapType, gridType, compactSupport,
                      neighborhood, stdCoeff, codebook)
## Convert to kohonen object for plotting
sommap = Rsomoclu.kohonen(input_data, res)
## Show 'codebook'
plot(sommap, type="codes", main = "Codes")
## Show 'component planes'
plot(sommap, type = "property", property = sommap$codes[[1]][,1],
     main = colnames(sommap$codes)[1])
## Show 'U-Matrix'
plot(sommap, type="dist.neighbours")
```
Rsomoclu.train *Train function for Somoclu*

#### Description

A function call to Somoclu to train the Self Organizing Map.

#### Usage

```
Rsomoclu.train(input_data, nEpoch, nSomX, nSomY,
                     radius0, radiusN,
```

```
radiusCooling, scale0, scaleN,
scaleCooling,
kernelType, mapType, gridType, compactSupport,
neighborhood, stdCoeff, codebook, vectDistance)
```
#### Arguments

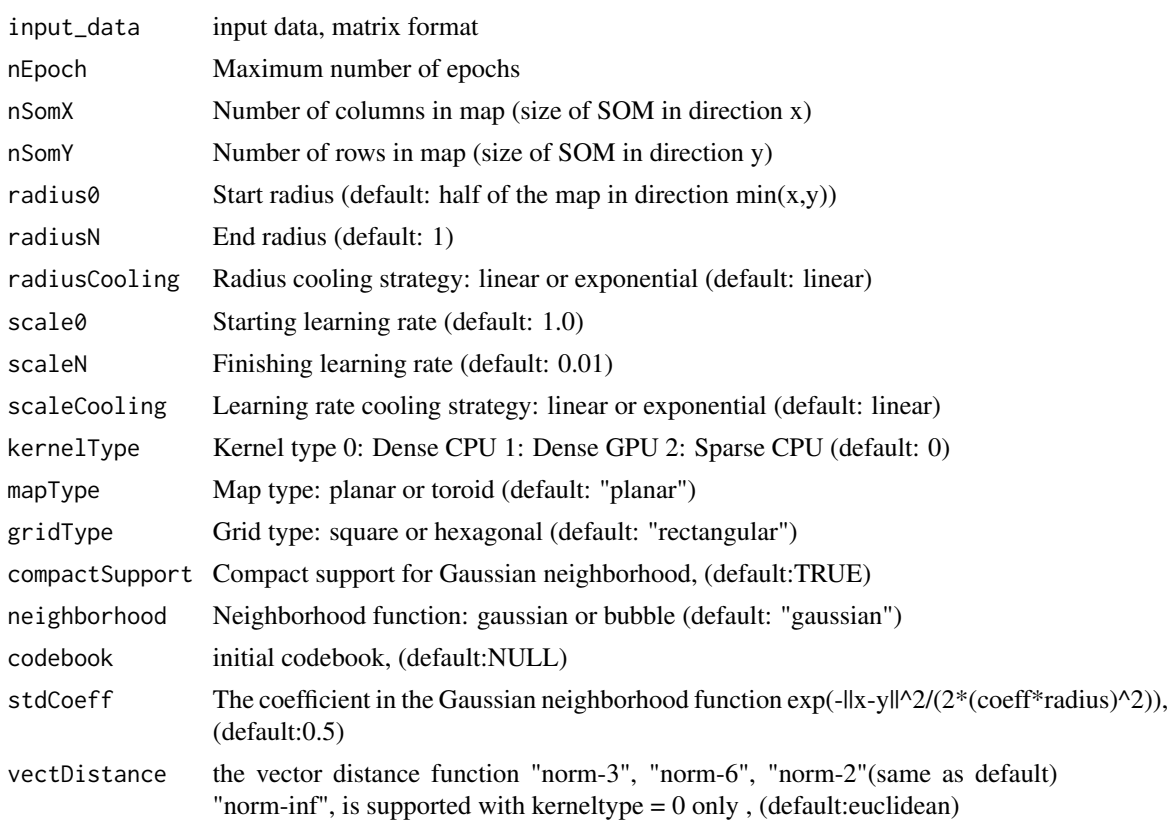

#### Value

a list including elements

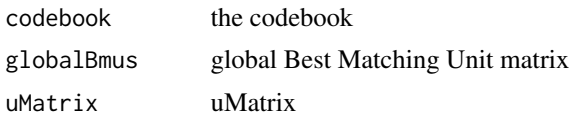

#### Author(s)

Peter Wittek, Shichao Gao

#### References

Peter Wittek, Shi Chao Gao, Ik Soo Lim, Li Zhao (2017). Somoclu: An Efficient Parallel Library for Self-Organizing Maps. Journal of Statistical Software, 78(9), 1-21. doi:10.18637/jss.v078.i09.

#### Rsomoclu.train 5

#### Examples

```
library('Rsomoclu')
data("rgbs", package = "Rsomoclu")
input_data <- rgbs
input_data <- data.matrix(input_data)
nSomX <- 10
nSomY <- 10
nEpoch <- 10
radius0 <- 0
radiusN <- 0
radiusCooling <- "linear"
scale0 <- 0
scaleN <- 0.01
scaleCooling <- "linear"
kernelType <- 0
mapType <- "planar"
gridType <- "rectangular"
compactSupport <- FALSE
codebook <- NULL
neighborhood <- "gaussian"
stdCoeff <- 0.5
vectDistance <- "euclidean"
res <- Rsomoclu.train(input_data, nEpoch, nSomX, nSomY,
                      radius0, radiusN,
                      radiusCooling, scale0, scaleN,
                      scaleCooling,
                      kernelType, mapType, gridType, compactSupport, neighborhood,
                      stdCoeff, codebook, vectDistance)
res$codebook
res$globalBmus
res$uMatrix
library('kohonen')
sommap = Rsomoclu.kohonen(input_data, res)
```
# <span id="page-5-0"></span>Index

∗ datasets rgbs, [2](#page-1-0)

rgbs, [2](#page-1-0) Rsomoclu.kohonen, [2](#page-1-0) Rsomoclu.train, [3](#page-2-0)